### **TDDC78 Lab Series**

Sehrish Qummar, 2023 Credit to: August Ernstsson

#### Outline

• Organization:

Workflow, demonstrations, reports, resources

#### • Assignments:

Description of each lab and some hints

### Organization

# Lab Groups

- Group A: Sehrish Qummar (course assistant)
- **Group B**: Sehrish Qummar (course assistant)
- Send reports to your assigned assistant.
- Only one assistant guaranteed present per session.

# Lab Assignments

- Lab 1: Image filters
  - a) Pthreads (shared memory)
  - b) MPI (distributed memory)
- Lab 2: Heat solver, OpenMP (shared memory)
- Miniproject: **Particle simulation**, MPI (distributed memory)
  - Written report and mandatory use of DDT, ITAC

#### Lab Structure

| Title                 | Lab 1a           | Lab 1b     | Lab 2               | Miniproject         |  |
|-----------------------|------------------|------------|---------------------|---------------------|--|
| Торіс                 | Image            | filtering  | Heat<br>propagation | Particle simulation |  |
| Concepts              | Pthreads         | MPI        | OpenMP              | MPI                 |  |
| Tools<br>(DDT / ITAC) | Encouraged       | Encouraged | Encouraged          | Mandatory           |  |
| Demonstration         | n Yes Yes        |            | Yes                 | Yes                 |  |
| Written report        | No               | No         | No                  | Yes                 |  |
| Sched. time           | 4 hours          | 4 hours    | 4 hours             | 6 hours             |  |
| Soft deadline         | 12/4 A<br>13/4 B |            |                     | 17/5 A<br>16/5 B    |  |

#### Workflow

- Terminal on IDA computers -> log in to Sigma
  - ssh username@sigma.nsc.liu.se
- Also possible to use ThinLinc to access Sigma desktop env.
- Sometimes possible to develop locally (shared memory)
- Usage of own computer
  - Log in to Sigma as usual
  - Local development may require installing e.g. OpenMPI

### Demonstrations

- Lab 1 a+b (separate or together), 2, and miniproject.
- Show and explain your code to the assistant.
  - **Illustrations** can help explaining!
- Performance measurements: Have **plots** ready from multiple runs to show scaling.
- Be prepared to do at least one test run live.

# Miniproject

- Demonstrate your program as usual (You get a "D" in WebReg)
- Write a report (aim for *at least* 5 pages including figures and code snippets) explaining your approach to solving the problem.
- Suggested outline on the course web page.
- Try to follow the PCAM model
- An image says more than a thousand words! Make illustrations that
  - Show your problem decomposition, etc
  - Show performance results
- Send via email to your assistant, title "TDDC78: Report" (write LiU IDs and WebReg group number in email and document)

# Information Resources

- Lab compendium
- Source files
- NSC + TDDC78 lecture, lesson slides
- NSC website + other online resources (e.g. MPI docs)
- Quick reference sheet (handout)

# Suggestions

- Create Makefiles for compiling
- Create scripts for performance measurements (Somewhat outside the course scope, but it can be very powerful)
- Establish a good (automated?) plotting workflow
- Use Git for managing files across IDA and Sigma
  - LiU Gitlab: <u>https://gitlab.liu.se</u>

### Assignments

# "PCAM" model

- Partitioning
  - Domain decomposition
  - Functional decomposition
- Communication + synchronization
- Agglomeration
- Mapping + Load balancing

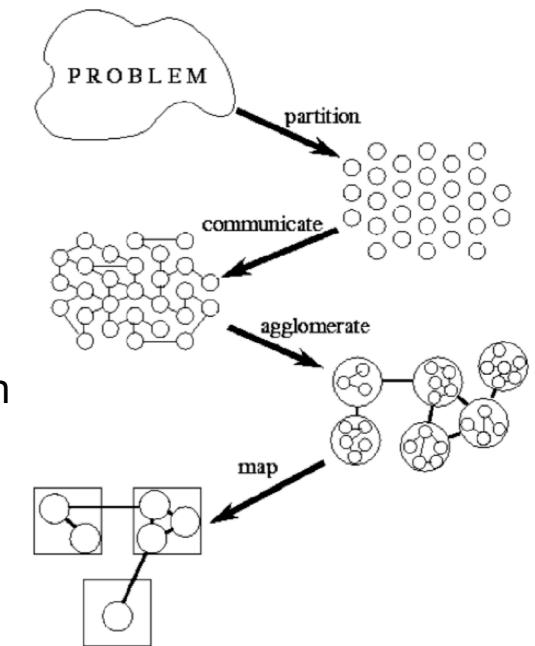

# Lab 1: Image filters

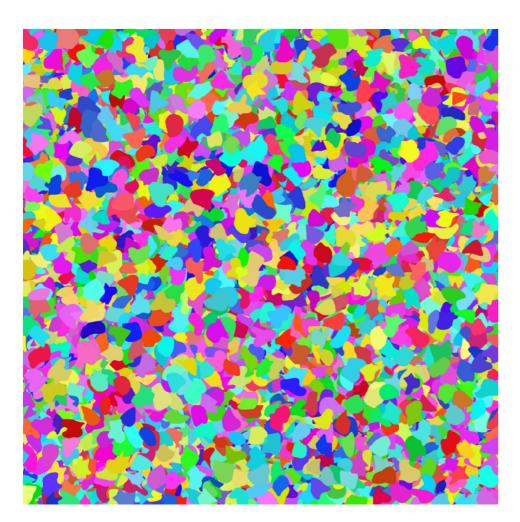

Threshold

 Task partitioning. Consider different approaches.

# Lab 1 a: Pthreads

```
struct thread_data {
    int threadId;
    char *msg;
};
```

struct thread\_data thread\_data\_array[NUM\_THREADS];

```
void *PrintHello(void *tParam) {
    struct thread_data *myData;
    myData = (struct thread_data *) tParam;
    taskId = myData->threadId;
    helloMsg = myData->msg;
}
```

```
int main (int argc, char *argv[]) {
```

# Lab 1 a: Pthreads

#include<pthread.h>

}

```
pthread_mutex_t count_mutex = ... ;
long count;
```

```
void increment_count() {
    pthread_mutex_lock(&count_mutex);
    count = count + 1;
    pthread_mutex_unlock(&count_mutex);
```

```
}
long get_count() {
    long c;
    pthread_mutex_lock(&count_mutex);
    c = count;
    pthread_mutex_unlock(&count_mutex);
    return (c);
```

# Lab 1 b: MPI

- MPI concepts: (Refer to lectures and documentation)
  - Define type (a Pixel type)
  - Send / Receive
  - Broadcast
  - Scatter / Gather

# MPI Type

typedef struct {
 int id;
 double data[10];
} buf\_t; // Composite type
buf\_t item; // Element of the type

MPI\_Datatype buf\_t\_mpi; // MPI type to commit
int block\_lengths [] = { 1, 10 }; // Lengths of type elements
MPI\_Datatype block\_types [] = { MPI\_INT, MPI\_DOUBLE }; //Set types
MPI\_Aint start, displ[2];

MPI\_Get\_address( &item, &start ); MPI\_Get\_address( &item.id, &displ[0] ); MPI\_Get\_address( &item.data[0], &displ[1] ); displ[0] -= start; // Displacement relative to address of start displ[1] -= start; // Displacement relative to address of start MPI\_Type\_create\_struct( 2, block\_lengths, displ, block\_types, &buf\_t\_mpi ); MPI\_Type\_commit( &buf\_t\_mpi );

# Lab 2: Heat solver

- **Problem**: Find stationary temperature distribution in a (NxN) square given some boundary temperature distribution
- Solution: Requires solving differential equation
  - Iterative Jacobi method Detailed algorithm in Compendium
- Primary concerns:
  - Shared memory, OpenMP (Refer to lectures)
  - Synchronize access
  - O(N) extra memory

T = 0 T = 1

# Miniproject

- Moving particles
- Validate the pressure law: pV = nRT (how?)
- Dynamic interaction patterns:
   # of particles that fly across borders is not static.
- Approximations: when to check for collisions? Your baseline sequential comparison needs to apply the same approximations!
- You need advanced domain decomposition. Motivate your choice!
- Use debugging tools, tracing, software counters to convince yourselves that the approach is good

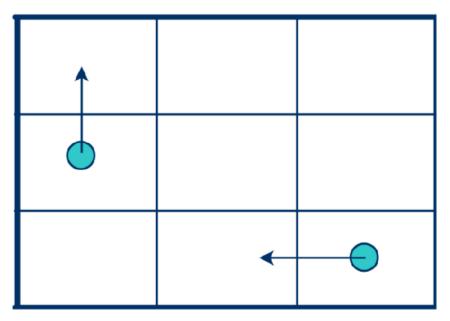

# MPI Topologies (1)

int dims[2]; // 2D matrix / grid dims[0] = 2; // 2 rows dims[1] = 3; // 3 columns

MPI\_Dims\_create( nproc, 2, dims ); int periods[2]; periods[0] = 1; // Row-periodic periods[1] = 0; // Column-non-periodic

int reorder = 1; // Re-order allowed

MPI\_Comm grid\_comm; MPI\_Cart\_create( MPI\_COMM\_WORLD, 2, dims, periods, reorder, &grid\_comm );

# MPI Topologies (2)

int my\_coords[2]; // Cartesian Process coordinates
int my\_rank; // Process rank
int right\_nbr[2];
int right\_nbr\_rank;

MPI\_Cart\_get( grid\_comm, 2, dims, periods, my\_coords); MPI\_Cart\_rank( grid\_comm, my\_coords, &my\_rank);

right\_nbr[0] = my\_coords[0]+1; right\_nbr[1] = my\_coords[1]; MPI\_Cart\_rank( grid\_comm, right\_nbr, &right\_nbr\_rank);

#### DDT

| orm<br>FORGE                                     | Arm DDT - Arm Forge 19.0.2                                          |                                                                        | ( + 2                                                                   | ×    |
|--------------------------------------------------|---------------------------------------------------------------------|------------------------------------------------------------------------|-------------------------------------------------------------------------|------|
| <u>File Edit View Control</u>                    | Tools <u>W</u> indow <u>H</u> elp                                   |                                                                        |                                                                         |      |
| 🕨 🚺 📲 👎                                          | 📑 👫 📑 📫 📕 😫 🤤 💿                                                     |                                                                        |                                                                         |      |
| Current Group: All                               | Focus on current:  Group O Process O Thread D Step Threads Together |                                                                        |                                                                         |      |
| All                                              | 0 1 2 3 4 5 6 7 8 9                                                 |                                                                        |                                                                         |      |
| Create Group                                     |                                                                     |                                                                        |                                                                         |      |
| Project Files                                    | Impi_blur.c ★ I gaussw.c ★                                          |                                                                        | nt Line(s) Current Stack                                                |      |
| Search (Ctrl+K)                                  |                                                                     | Locals                                                                 | 0                                                                       | ×    |
| 🖻 🔳 Application Code                             | 7 #include <math.h></math.h>                                        | Name                                                                   | Value                                                                   |      |
|                                                  | <pre>weights(int n weights(int n</pre>                              | argc<br>argv<br>my_id<br>mp<br>com<br>⊕ info<br>colmax<br>⊕ src<br>⊕ w | 4<br>0x7ffc835dda68<br>9<br>10<br>1140850688<br>0<br>0x49656e69756e6547 |      |
| Input/Output Breakpoi                            | nts Watchpoints Stacks (All) Tracepoints Tracepoint Output Logbook  |                                                                        | Evaluate                                                                | X    |
| Input/Output                                     |                                                                     | @ X                                                                    | Name Value                                                              |      |
| Has read the image: 30<br>After first step: 25.5 | 00 x 3000, generating coefficients<br>378 secs                      |                                                                        |                                                                         |      |
| Note: Arm DDT can only se                        | end input to the srun process with this MPI implementation          |                                                                        |                                                                         |      |
| Type here ('Enter' to send)                      | :                                                                   | <u>M</u> ore -                                                         |                                                                         | - 34 |

#### ITAC

| Conception of the local division of the | 🚾 File Options Project Windows Help                                          |                                                |           |                                                        |       |                     | + - 0 ×                                               |                                   |                       |          |
|-----------------------------------------|------------------------------------------------------------------------------|------------------------------------------------|-----------|--------------------------------------------------------|-------|---------------------|-------------------------------------------------------|-----------------------------------|-----------------------|----------|
|                                         | <u>C</u> harts <u>N</u> avigate <u>A</u> dvance                              |                                                | Seconds 💌 | 🛃 All_Processes                                        | МРІ   | expand              | ed in (Major Function (                               | Groups) 🏑                         | 🍸 🖄 🕕 🖄 🔀 🔏 🛠         |          |
| PO                                      | Application                                                                  |                                                |           |                                                        | Ap    | 1PI_Sc              | atterv                                                | A                                 | pplication            | <b>^</b> |
| Ρ1                                      | MPI_Bcast                                                                    |                                                |           |                                                        | Ap    | 4PI_So              | attery Applicat                                       | ion                               |                       |          |
| P2                                      | MPI_Bcast                                                                    |                                                |           |                                                        | ArM   | PI_Sca              | atterv                                                | Appli                             | cation                |          |
| PЗ                                      | MPI_Bcast                                                                    |                                                |           |                                                        | Ap    | 1PI_Sc              | atterv                                                | Applicat                          | tion                  |          |
| Р4                                      | MPI_Bcast                                                                    |                                                |           |                                                        | Арр   | MPI_S               | catterv                                               | Appli                             | cation                |          |
| Р5                                      | MPI_Bcast                                                                    |                                                |           |                                                        | Apr   | MPI_S               | catterv                                               | Ap                                | olication             |          |
| P6                                      | MPI_Bcast                                                                    |                                                |           |                                                        | Apr   | MPI_S               | catterv                                               | Ap                                | plication             |          |
| P7                                      | MPI_Bcast                                                                    |                                                |           |                                                        | App   | MPI_S               | catterv                                               | Ар                                | plication             |          |
| P8                                      | MPI_Bcast                                                                    |                                                |           |                                                        | Арр   | MPI_S               | catterv                                               | Ар                                | plication             |          |
| P9                                      | MPL Bcast                                                                    |                                                |           |                                                        | Apr   | MPL S               | cattery                                               | An                                | plication             |          |
|                                         | t Profile Load Balance<br>Processes                                          | Call Tree Call                                 | Graph     |                                                        |       |                     | Performance Issue<br>Late Broadcast<br>Show advanced. | Duration (%)<br>760.13%           | Duration<br>4.46412 s |          |
| Name                                    | •                                                                            | TSelf                                          | TSelf     | TTotal                                                 | #Call | s T                 |                                                       |                                   |                       |          |
|                                         | All_Processes<br>Group Application<br>MPI_Bcast<br>MPI_Wtime<br>MPI_Scatterv | 197.064e-3<br>275.107e-3<br>5e-6<br>115.106e-3 | s<br>s    | 587.282e-3 s<br>275.107e-3 s<br>5e-6 s<br>115.106e-3 s |       | 0<br>12<br>1<br>323 | Description A<br>Select performance i                 | ffected Process<br>ssue to see de |                       | s)       |

# How much parallelism?

- Always measure parallel code on 1 thread/process
  - Reference for speedup
  - Note: Not the same as measuring sequential code!
- Then measure on at least "powers of 2" threads/procs.
  - 1, 2, 4, 8, 16, ...
  - Shared memory: Up to all the available processor cores
  - Distributed memory: Up to at least 2 nodes, at most 4 nodes

#### **Questions?**